# CS 61A Structure and Interpretation of Computer Programs Fall 2023 MIDTERM 1 SOLUTIONS

# INSTRUCTIONS

This is your exam. Complete it either at<exam.cs61a.org> or, if that doesn't work, by emailing course staff with your solutions before the exam deadline.

This exam is intended for the student with email address <**EMAILADDRESS**>. If this is not your email address, notify course staff immediately, as each exam is different. Do not distribute this exam PDF even after the exam ends, as some students may be taking the exam in a different time zone.

For questions with **circular bubbles**, you should select exactly one choice.

- $\bigcirc$  You must choose either this option
- $\bigcirc$  Or this one, but not both!

For questions with square checkboxes, you may select *multiple* choices.

- $\Box$  You could select this choice.
- $\Box$  You could select this one too!

You may start your exam now. Your exam is due at <DEADLINE> Pacific Time. Go to the next page to begin.

# Preliminaries

You can complete and submit these questions before the exam starts.

- (a) What is your full name?
- (b) What is your student ID number?
- (c) What is your @berkeley.edu email address?
- (d) Sign (or type) your name to confirm that all work on this exam will be your own. The penalty for academic misconduct on an exam is an F in the course.

# 1. (6.0 points) What Would Python Display?

Assume the following code has been executed already.

```
cat = 3def dog():
    return cat
def hog():
    cat = 4print(cat, dog())
cat = 5
```
For each expression below, write the output displayed by the interactive Python interpreter when the expression is evaluated. The output may have multiple lines. If an error occurs, write "Error", but include all output displayed before the error. To display a function value, write "Function".

```
(a) (1.0 \text{ pt}) \text{ dog}(\text{cat})
```
- $\bigcirc$  3  $\bigcap$  4  $\bigcirc$  5
- $\bigcirc$  Function
- **C** Error

The function dog is defined to take no arguments, but this call expression passes an argument.

```
(b) (1.0 pt) dog()
```
- $\bigcirc$  3
- $\bigcirc$  4
- $\bullet$  5
- $\bigcirc$  Function
- $\bigcirc$  Error

The name cat is in the global frame. It is assigned to 5, which overwrites the assignment to 3.

Some might answer 3, as cat is initially bound to 3. But since dog() is being called after cat is bound to 5 and the body of dog is only evaluated when the function is called, it will return 5.

(c)  $(2.0 \text{ pt}) \text{ print}((\text{lambda dog: print(dog})))(\text{lambda: } 6))$ 

6 None

The entire expression is a call expression. The first lambda expression defines a function with an argument named dog and prints the result of calling dog with no arguments. That function is then called on a function defined by the second lambda which takes no arguments and always returns 6.

Thus, the result of calling the function lambda: 6 is printed.

(d) (2.0 pt) hog()

4 5

Two values are passed to print, the value of cat which appears in the local frame and is 4, as well as the result of calling dog() which is 5.

A key thing to note is that the environment of the call to dog() does not include the frame from the call to  $\log()$ .

#### 2. (8.0 points) An Odd Implementation of Even

Complete the environment diagram below and then answer the questions that follow. There is one question for each labeled blank in the diagram. The blanks with no labels have no questions associated with them and are not scored. Some blanks may be empty or unused. If a blank contains an arrow to a function, write the function as it would appear in the diagram. Do not add frames for calls to built-in functions.

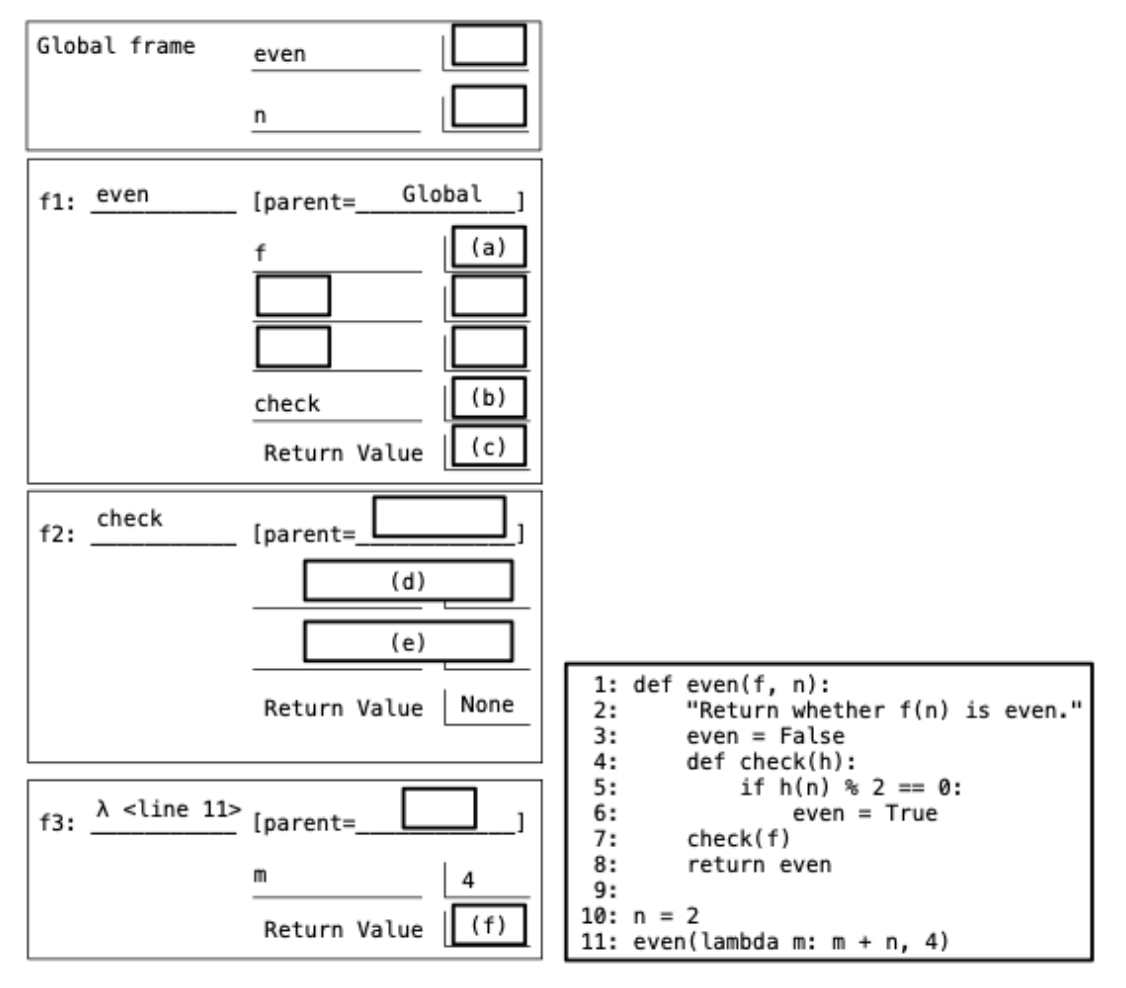

- (a) (1.0 pt) Fill in blank (a).
	- func lambda(m) <line 11> [parent=Global]
	- $\bigcirc$  func lambda(m) <line 11> [parent=f1]
	- $\bigcirc$  func lambda(m, n) <line 11> [parent=Global]
	- $\bigcirc$  func lambda(m, n) <line 11> [parent=f1]

lambda m: m + n is not defined within another function definition. It is evaluated in the global frame.

- (b) (1.0 pt) Fill in blank (b).
	- $\bigcirc$  func check(f) [parent=Global]
	- $\bigcirc$  func check(f) [parent=f1]
	- $\bigcirc$  func check(h) [parent=Global]
	- func check(h) [parent=f1]

The function check is defined in the call to even, and thus its parent frame is the even frame.

- (c)  $(1.0 \text{ pt})$  Fill in blank  $(c)$ .
	- $\bigcirc$  None
	- $\bigcirc$  A function named check
	- $\bigcirc$  True
	- False
	- $\bigcirc$  Blank: an error occurs before a value is returned.

The name even is still bound to False because the assignment statement in line 6 makes a change in the check frame (f2), not the even frame (f1).

- (d) (1.0 pt) Fill in blank (d).
	- $\bigcirc$  **f** is bound to a lambda function.
	- <sup>h</sup> is bound to a lambda function.
	- $\bigcirc$  f is bound to a number.
	- $\bigcirc$  h is bound to a number.
- (e) (1.0 pt) Fill in blank (e).
	- $\bigcirc$  **n** is bound to a number.
	- $\bigcirc$  m is bound to a number.
	- $\bigcirc$  check is bound to True
	- $\bigcirc$  check is bound to False
	- even is bound to True
	- $\bigcirc$  even is bound to False
	- $\bigcirc$  Blank: there is no name-value binding here.

Assignment always changes the current frame, and so line 6 adds a binding from even to True here.

(f)  $(1.0 \text{ pt})$  Fill in blank  $(f)$ .

- $\bigcirc$  2
- $\bigcirc$  4
- 6
- $\bigcirc$  8

 $\bigcirc$  Blank: an error occurs before a value is returned.

The lambda frame's parent is the lambda function's parent, which is the global frame. Therefore, n evaluates to 2.

- (g) (2.0 pt) What problems are there in the even function's implementation? Select all that apply.
	- $\Box$  It does not call **f** on **n** for its original arguments **f** and **n**.
	- $\Box$  It does not correctly test whether  $f(n)$  is an even number.
	- $\Box$  It always stops without returning due to an error.
	- It always returns **False** regardless of the value of  $f(n)$ .
	- $\Box$  None of the above, but there is some other error in the implementation.
	- $\Box$  None of the above because there is no error in the implementation.

Since even in the even frame is never reassigned, the even function will always return False.

#### 3. (11.0 points) In Your Prime

**Definition:** The *prime gap* of a prime number  $p$  is the difference  $q-p$  between p and the next larger prime q.

Assume a function is\_prime is implemented that takes a positive integer and returns True if it is prime and False otherwise. You may call is\_prime in your implementations below.

```
def is_prime(n):
```
"""Return whether positive integer n is a prime number."""

```
(a) (6.0 points)
```
Implement smallest\_gap, which takes a positive integer k. It returns the smallest prime number that has a prime gap greater than or equal to k.

```
def smallest_gap(k):
    """Return the smallest prime number with prime gap greater than or equal to k.
    >>> smallest_gap(2) # 5 - 3 = 2
    3
    >>> smallest_gap(6) # 29 - 23 = 623
    \gg smallest_gap(9) # 127 - 113 = 14, and no prime below 113 has a gap above 8
    113
    ^{\mathrm{m}} ""
    p, q = 2, 3 # The two smallest prime numbers
    while _______:
             (a)
        p, q = _______
                  (b)
        while _{---}:
                 (c)q = q + 1return p
 i. (2.0 pt) Fill in blank (a).
    \bigcirc q - p == k
    \bigcirc q - p != k
    \bigcirc q - p >= k
    \bigcirc q - p \leq k\bigcirc q - p > k
    \bigcirc q - p < k
    The while condition expresses when to keep looking.
```
ii. (2.0 pt) Fill in blank (b).

q, q + 1

This sets p to be the next prime q, and then initializes q to be the next number so that we can search for the next prime in the following while loop.

iii.  $(2.0 \text{ pt})$  Fill in blank (c). You may not use and or or.

```
not is_prime(q)
```
Keep incrementing q until it is prime.

# (b) (5.0 points)

Implement plus\_one, a function that takes two different positive integers a and b. If the larger one is prime, it returns one more than the smaller one. Otherwise, it returns one more than the average of a and b.

```
def plus_one(a, b):
    """Return one more than either the smaller (if larger is prime) or average of a and b.
    >>> plus_one(5, 7) # 7 is prime, so return 1 more than 5
    6
    >>> plus_one(15, 7) # 15 is not prime, so return 1 more than the average of 15 and 7
    12.0
    ^{\mathrm{m}} ""
    assert a > 0 and b > 0 and a := bif _______:
         (d)
        f = ________
               (e)
    else:
        f = _______
               (f)
    return f(a, b) + 1i. (2.0 pt) Fill in blank (d).
      is_prime(max(a, b))
```
- ii. (1.0 pt) Fill in blank (e).
	- $\bigcirc$  max
	- **D** min
	- $\bigcirc$  max()
	- $\bigcirc$  min()
	- $\bigcirc$  max(a, b)
	- $\bigcap$  min(a, b)

Since the return statement calls the function f, one should assign a function to f. It should be min in this case according to the spec as the return statement adds 1 to the min of a,b if f is min.

iii.  $(2.0 \text{ pt})$  Fill in blank  $(f)$ .

lambda a, b:  $(a+b)/2$ 

Since there is no built-in averaging function, one must be defined.

### 4. (15.0 points) Choose Wisely

Definition: A *digit test* is a function that takes a non-negative integer less than 10 and returns True or False.

(a) (9.0 points)

Implement only which takes a non-negative integer  $n$  and a *digit test*  $t$ . It returns a non-negative integer containing only the digits of n for which t returns True when called on each of those digits. The digits should appear in the same order as they did in n. The number 0 has no digits. You may not use str or repr or [ or ] or for.

```
def only(n, t):
    """Return only the digits of n for which t returns True when called on each digit.
    >>> only(23344567, lambda d: d % 2 == 0)
    2446
    >>> only(987654349675, lambda d: d < 7)
    6543465
    >>> only(2023, lambda d: False)
    0
    ^{\mathrm{m}} ""
    keep = 0while n:
        n, d = n \text{ // } 10, n % 10
        if _______:
              (a)
```

```
keep = 10 * keep + _______
                               (b)
_______:
  (c)
    _______
      (d)
return n
```
i. (2.0 pt) Fill in blank (a).

# $t(d)$

Calls the digit test on the current digit to see if one should include that digit.

ii. (1.0 pt) Fill in blank (b).

```
\bullet d
\bigcirc d // 10
\bigcap n
\bigcirc n % 10
\bigcirc keep
\bigcirc keep % 10
\bigcirc keep // 10
```
iii. (2.0 pt) Fill in blank (c)

- $\bigcirc$  if True
- $\bigcirc$  if n
- $\bigcirc$  if keep
- $\bigcirc$  if n > keep
- $\bigcirc$  if keep > n
- $\bigcirc$  while True
- $\bigcirc$  while n
- $\bullet$  while keep
- $\bigcirc$  while n > keep
- $\bigcirc$  while keep > n
- iv. (4.0 pt) Fill in blank (d) with an assignment statement. You are allowed to assign to multiple names.

```
n, keep = n * 10 + keep % 10, keep // 10
```
#### (b) (6.0 points)

Implement every which takes a *digit test* t and returns a function digit that takes a positive integer n. The digit function returns whether t returns True for every digit of n.

```
def every(t):
    """Return a function of n that returns whether t returns True for every digit of n.
    >>> f = every(lambda d: d % 2 == 1)>>> f(37511) # every digit is odd
    True
    >>> f(2023) # Not every digit is odd
    False
    ^{\rm m} ""
    def digit(n):
        assert n > 0
        while n:
            if _______:
                 (e)_______
                  (f)
            n = n // 10
        return _______
                (g)
    return _______
             (h)
```
i. (3.0 pt) Fill in blank (e).

not  $t(n % 10)$ 

ii. (1.0 pt) Fill in blank (f).

return False

- iii.  $(1.0 \text{ pt})$  Fill in blank  $(g)$ .
	- $\bigcirc$  every
	- $\bigcirc$  digit
	- **●** True
	- $\bigcirc$  False
	- $\bigcirc$  n > 0

iv. (1.0 pt) Fill in blank (h).

- **digit**
- $\bigcirc$  digit()
- $\bigcirc$  digit(n)
- $\bigcirc$  lambda n: digit

 $(c)$  This  $A+$  question is not worth any points. It can only affect your course grade if you have a high A and might receive an  $A+$ . Finish the rest of the exam first!

Implement even\_odd, which takes a positive integer n that has both even and odd digits. It returns True if all of the odd digits of n are larger than the last (right-most) even digit of n. Otherwise, it returns False. You may call only and every. You may not use str or repr or [ or ] or for.

```
def even_odd(n):
    """Return whether all odd digits of n are larger than n's last even digit.
    >>> even_odd(8023) # 3 (the only odd digit) is larger than 2 (the last even digit)
    True
    >>> even_odd(5237679) # 3 (an odd digit) is smaller than 6 (the last even digit)
    False
    >>> even_odd(7297679) # All odd digits (7 & 9) are larger than 6 (the last even digit)
    True
    ^{\rm{m}} ""
    return _______
```
i. Fill in the blank. You may only write one return expression, but if it's long you can use multiple lines.

```
every(lambda d: d % 2 == 0 or d > only(n, lambda d: d % 2 == 0) % 10)(n)
every(lambda d: d > only(n, lambda d: d % 2 == 0) % 10)(only(n, lambda
d: d \frac{9}{6} 2 == 1))
```
No more questions.